## GRAMPS Beyond Rendering

Jeremy Sugerman11 December 2009PPL Retreat

#### The PPL Vision: GRAMPS

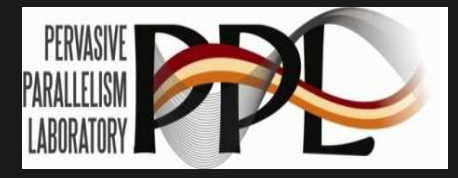

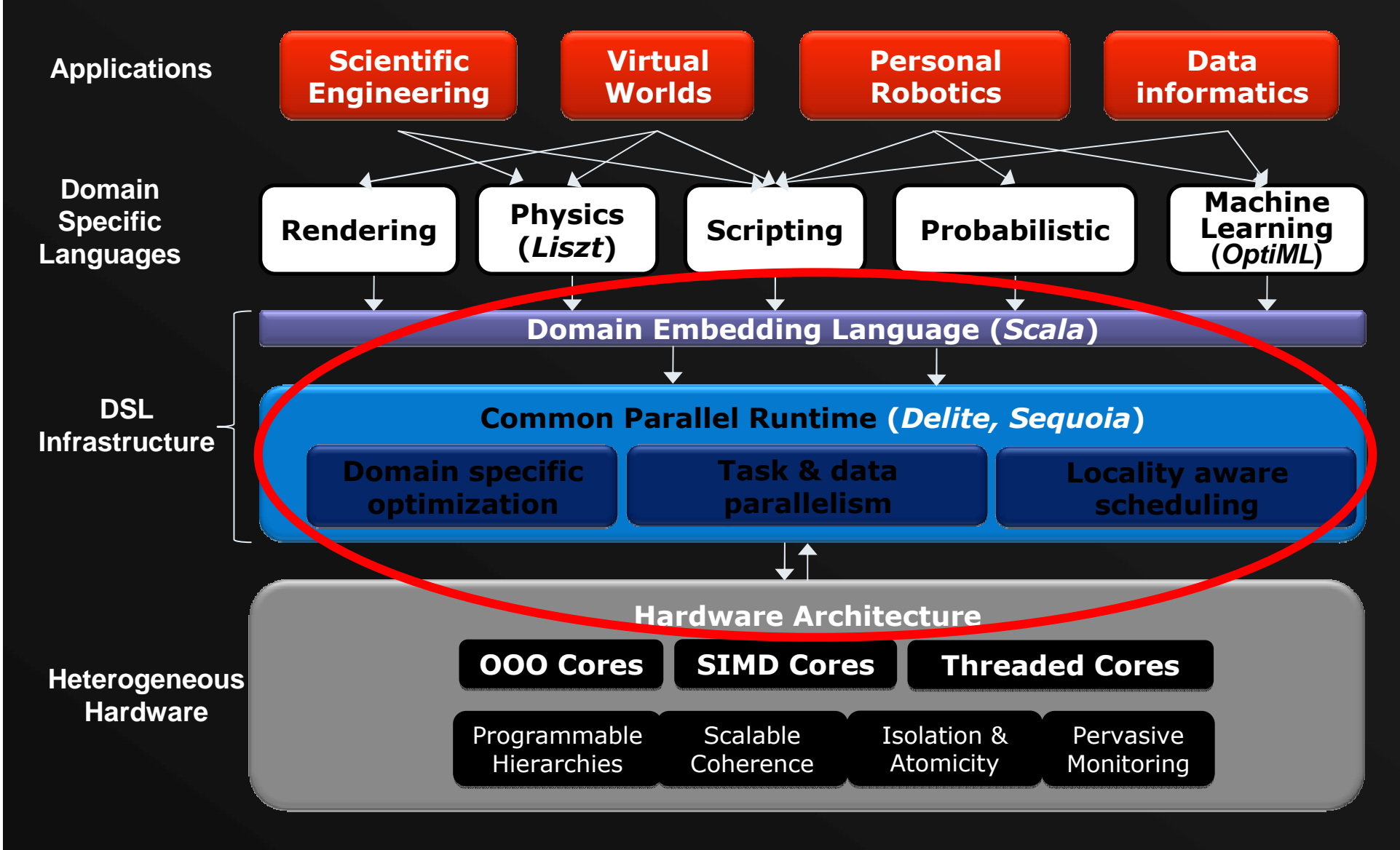

### Introduction

- Past: GRAMPS for building renderers
- This Talk: GRAMPS in two new domains: map-reduce and rigid body physics
- Brief mention of other GRAMPS projects

### GRAMPS Review (1)

- Programming model / API / run-time for heterogeneous many-core machines
- Applications are:
	- Graphs of multiple stages (cycles allowed)
	- $\mathcal{L}_{\mathcal{A}}$ Connected via queues
- Interesting workloads are irregular

# GRAMPS Review (2)

- Shaders: data-parallel, plus push
- Threads/Fixed-function: stateful / tasks

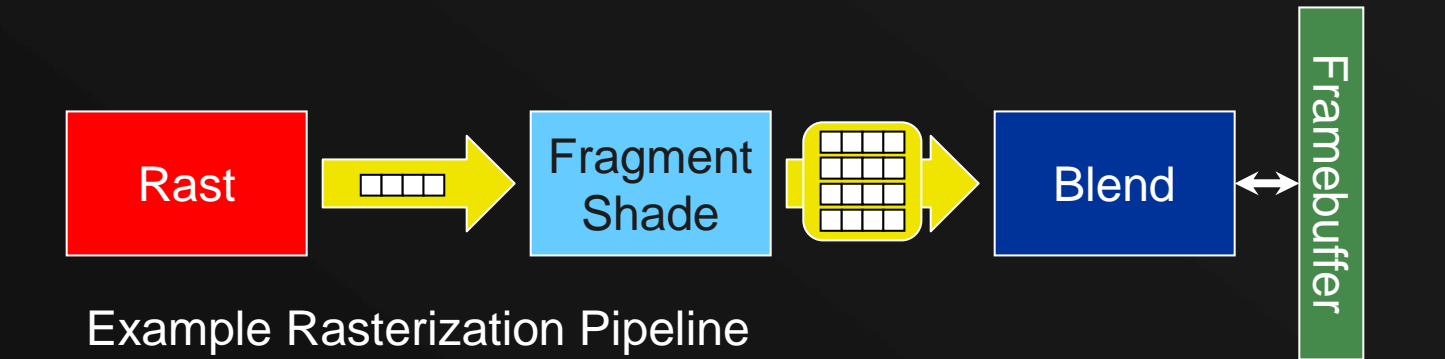

## GRAMPS Review (3)

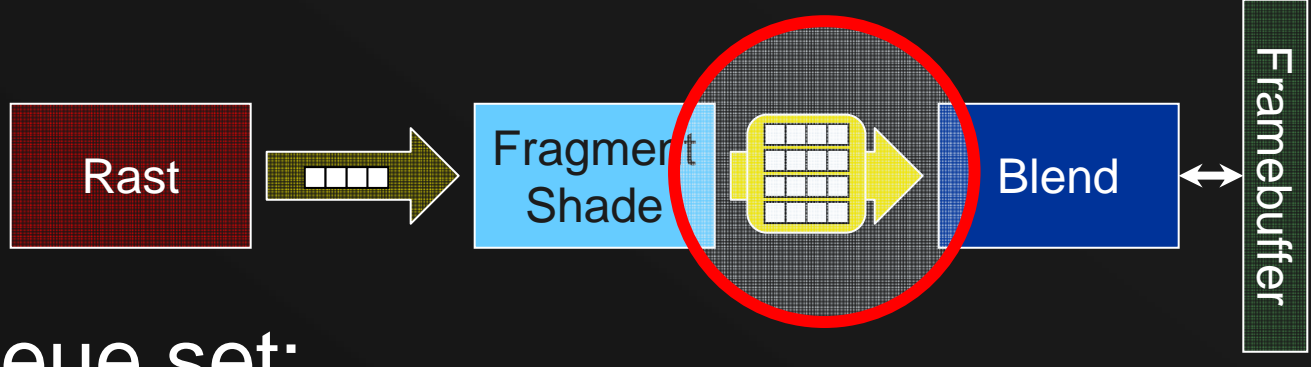

- • Queue set:
	- –single logical queue, independent subqueues
- Synchronization **and** parallel consumption
- •Binning, screen-space subdivision, etc.

## Map-Reduce

#### • Popular parallel idiom:

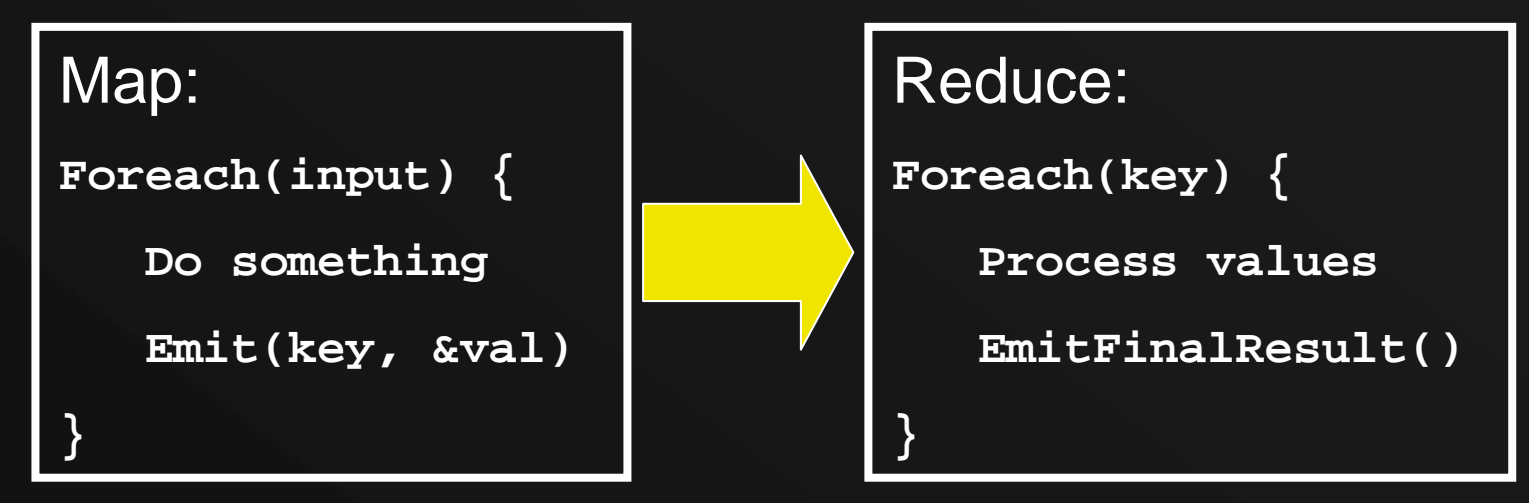

- Used at both cluster and multi-core scale
- Analytics, indexing, machine learning, …

### Map-Reduce: Combine

- Reduce often has high overhead:
	- Buffering of intermediate pairs (storage, stall)
	- Load imbalance across keys
	- $\mathcal{L}_{\mathcal{A}}$ Serialization within a key
- In practice, Reduce is often associative and commutative (and simple).
- **Combine** phase enables incremental, parallel reduction

# Preparing GRAMPS for Map-Reduce

## Queue Sets, Instanced Threads

- Make queue sets more dynamic
	- Create subqueues on demand
	- Sparsely indexed 'keyed' subqueues
	- $\mathcal{L}_{\mathcal{A}}$ ANY\_SUBQUEUE flag for Reserve

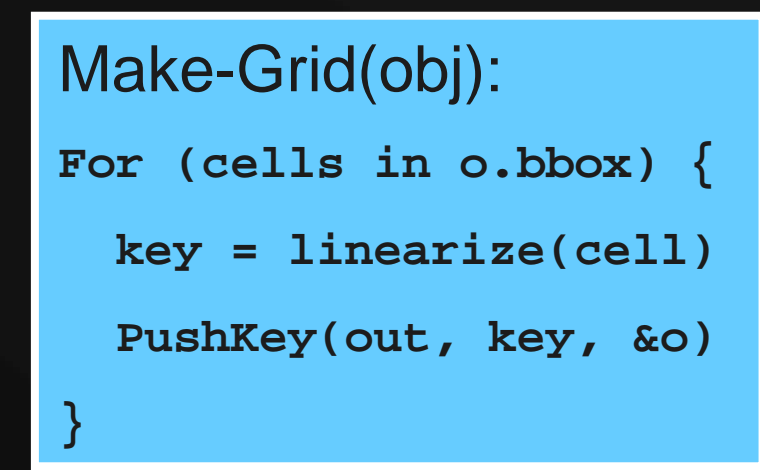

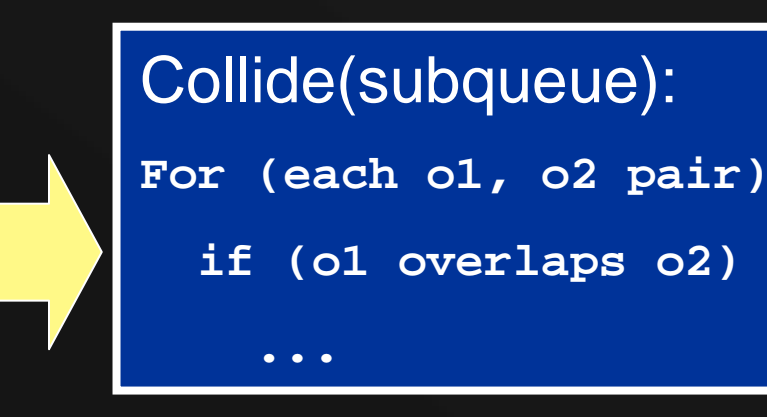

#### Fan-in Shaders

- Use shaders for parallel partial reductions
	- Input: One packet, Output: One element
	- Can operate in-place or as a filter
	- $\mathcal{L}_{\mathcal{A}}$ Run-time coalesces mostly empty packets

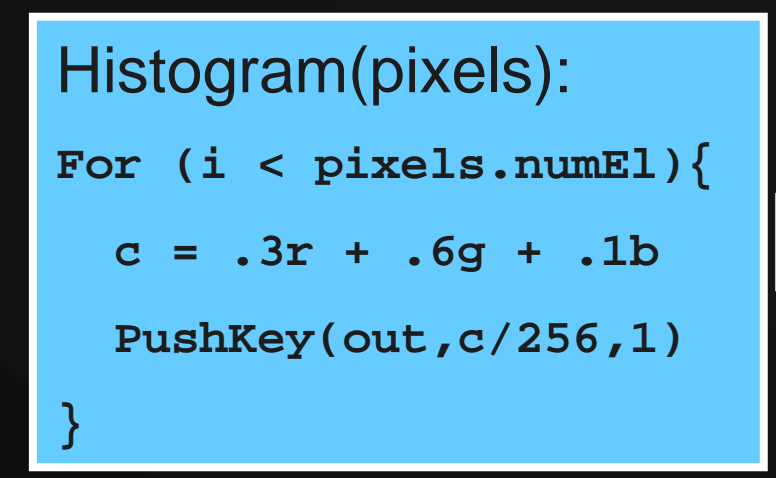

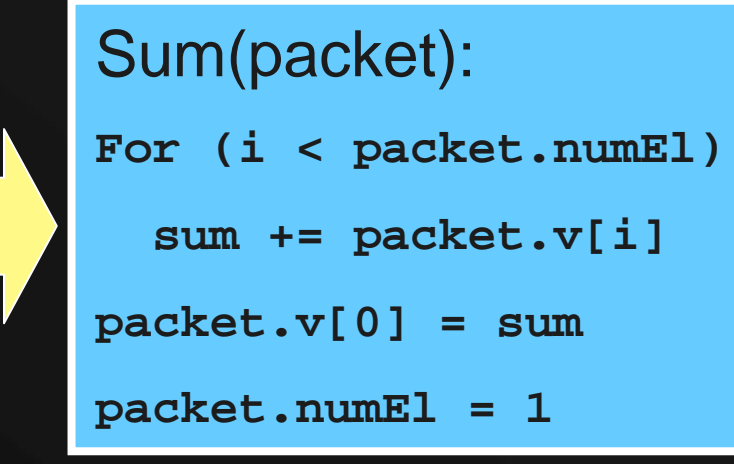

## Fan-in + In-place is a **builtin**

#### • Alternatives:

- Regular shader accumulating with atomics
- GPGPU multi-pass shader reduction
- $\mathcal{L}_{\mathcal{A}}$ Manually replicated thread stages
- $\mathcal{L}_{\mathcal{A}}$  , where  $\mathcal{L}_{\mathcal{A}}$  is the set of the set of the set of the set of the set of the set of the set of the set of the set of the set of the set of the set of the set of the set of the set of the set of the Fan-in with same queue as input and output
- Reality: Messy, micro-managed, slow
	- –Run-time should *hide* complexity, not export it

## GRAMPS Map-Reduce

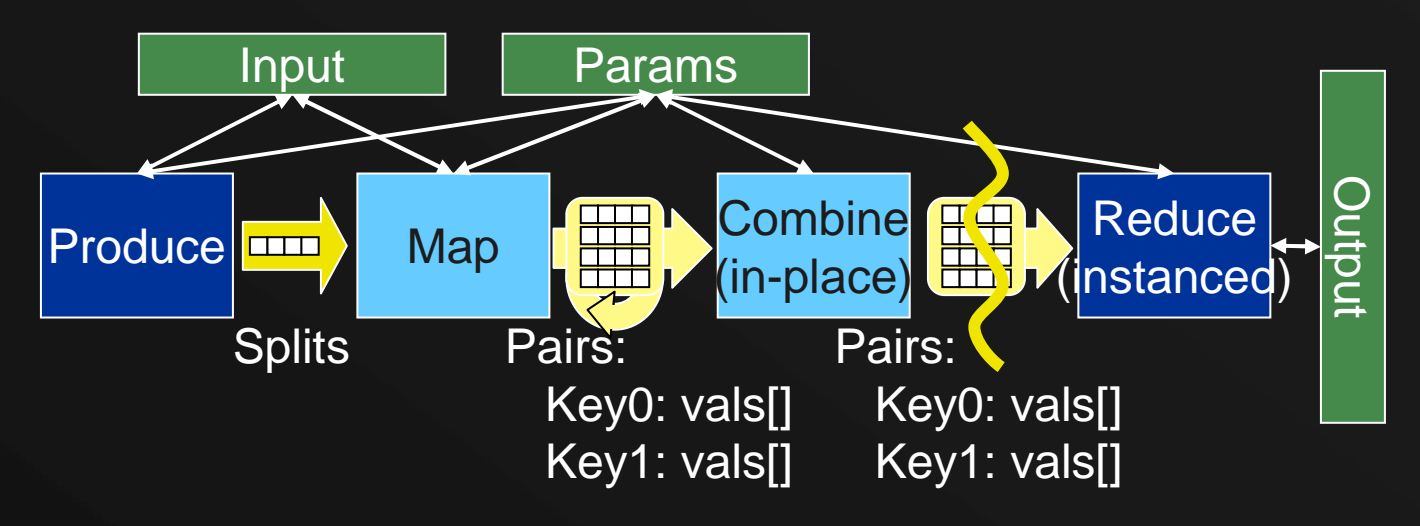

- Three Apps (based on Phoenix): ……
	- –Histogram, Linear Regression, PCA
- Run-time Provides:
	- –API, GRAMPS bindings, elems per packet

## Map-Reduce App Results

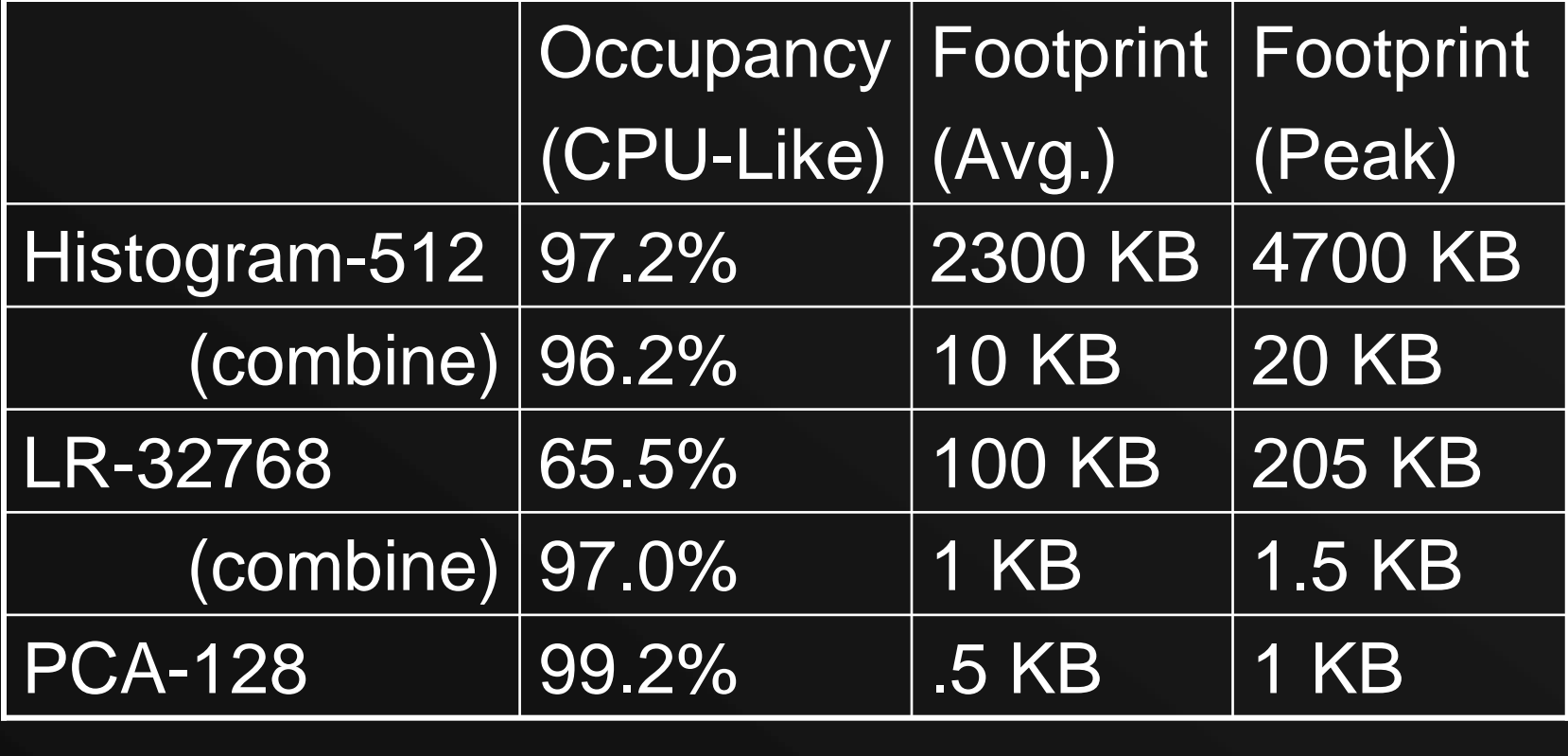

## Reduce vs Combine: Histogram

**Reduce Combine** باللعيم بالمستمر التشاعين بستنياه استحمست بالماسي عائلهما والمستملح المستعمل المستعمل المتعاقب والمستحمل والمستحمل <mark>شقاط به مانسونا از دور از را با الازما به بورا ناماهه از را باز مو</mark>رد و موجود بدورود و به موجود من باشار و دا<mark>دا تا</mark>ران st-prodü<br>st-mapü st-prod0<br>st-map0 hist-prodü<br>hist-mapü

# Two Pass: PCA (GPU-Like)

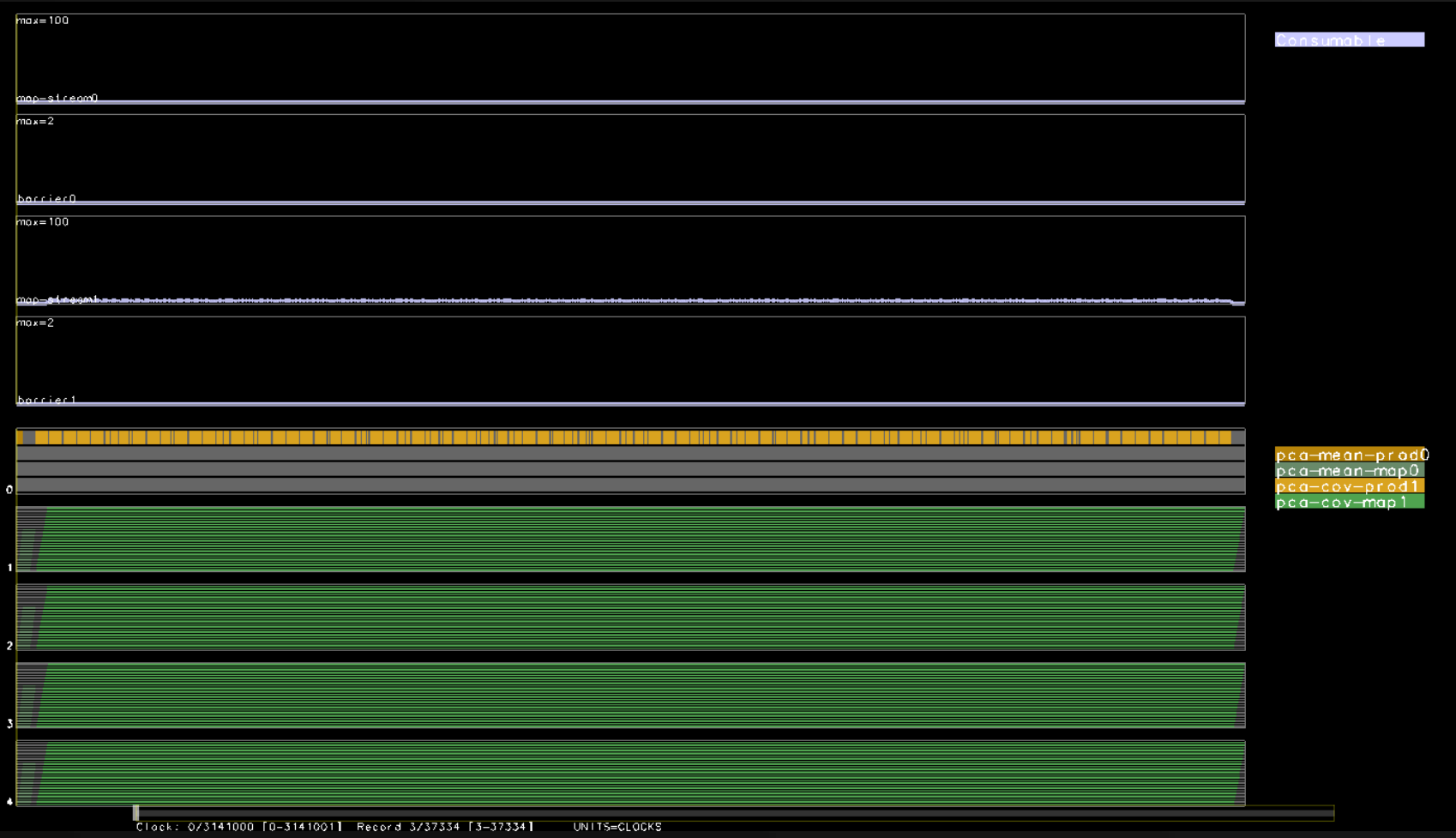

# **Sphere Physics**

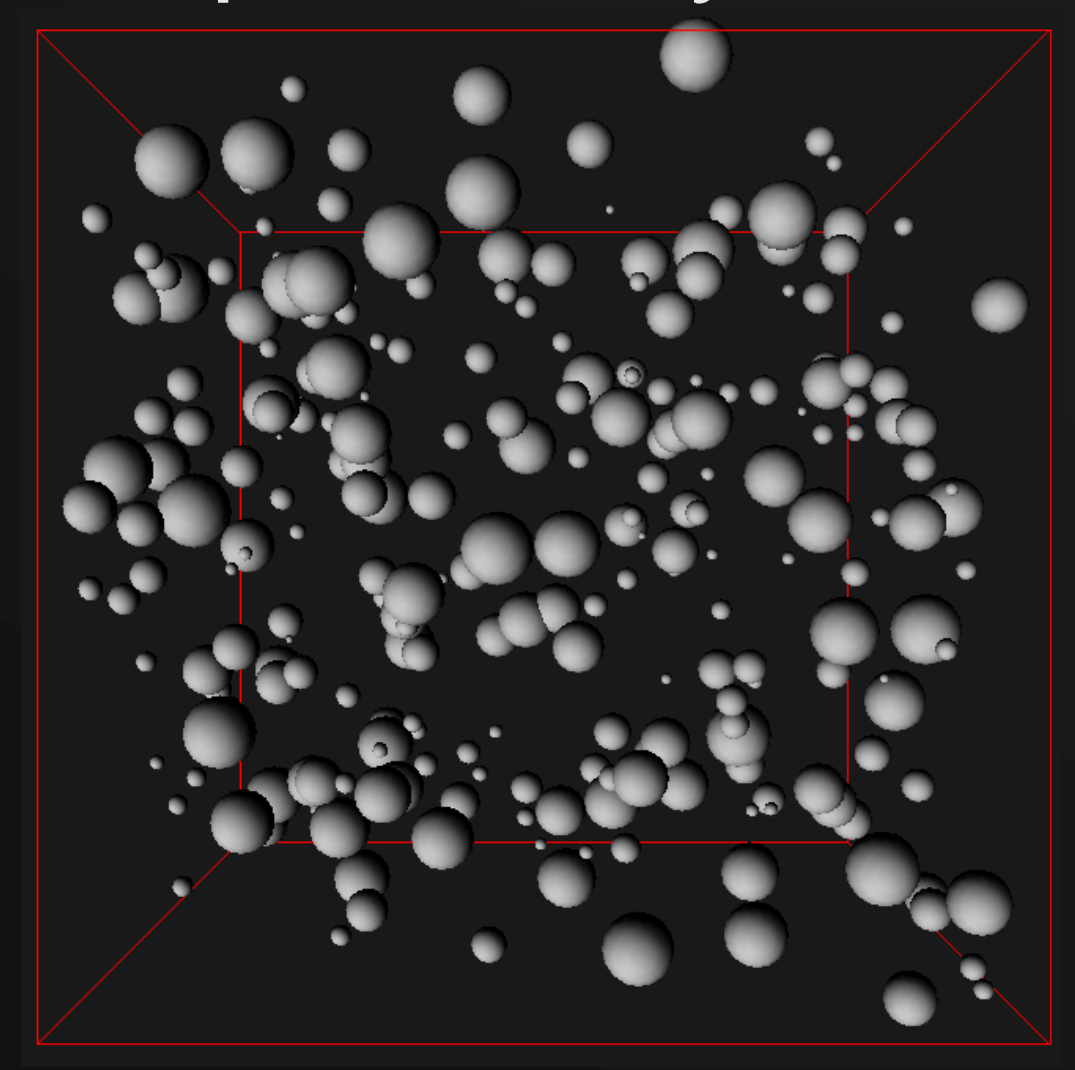

# GRAMPS: Sphere Physics

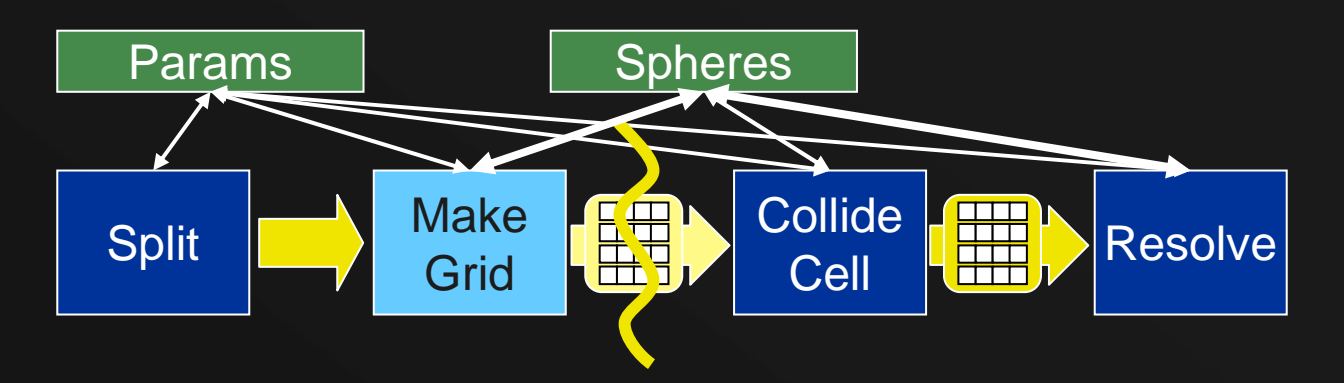

- 1. Split Spheres into chunks of N
- 2. Emit(cell, sphereNum) for each sphere
- 3. Emit(s1, s2) for each intersection in cell
- 4. For each sphere, resolve and update

### 256 Spheres (CPU-Like)

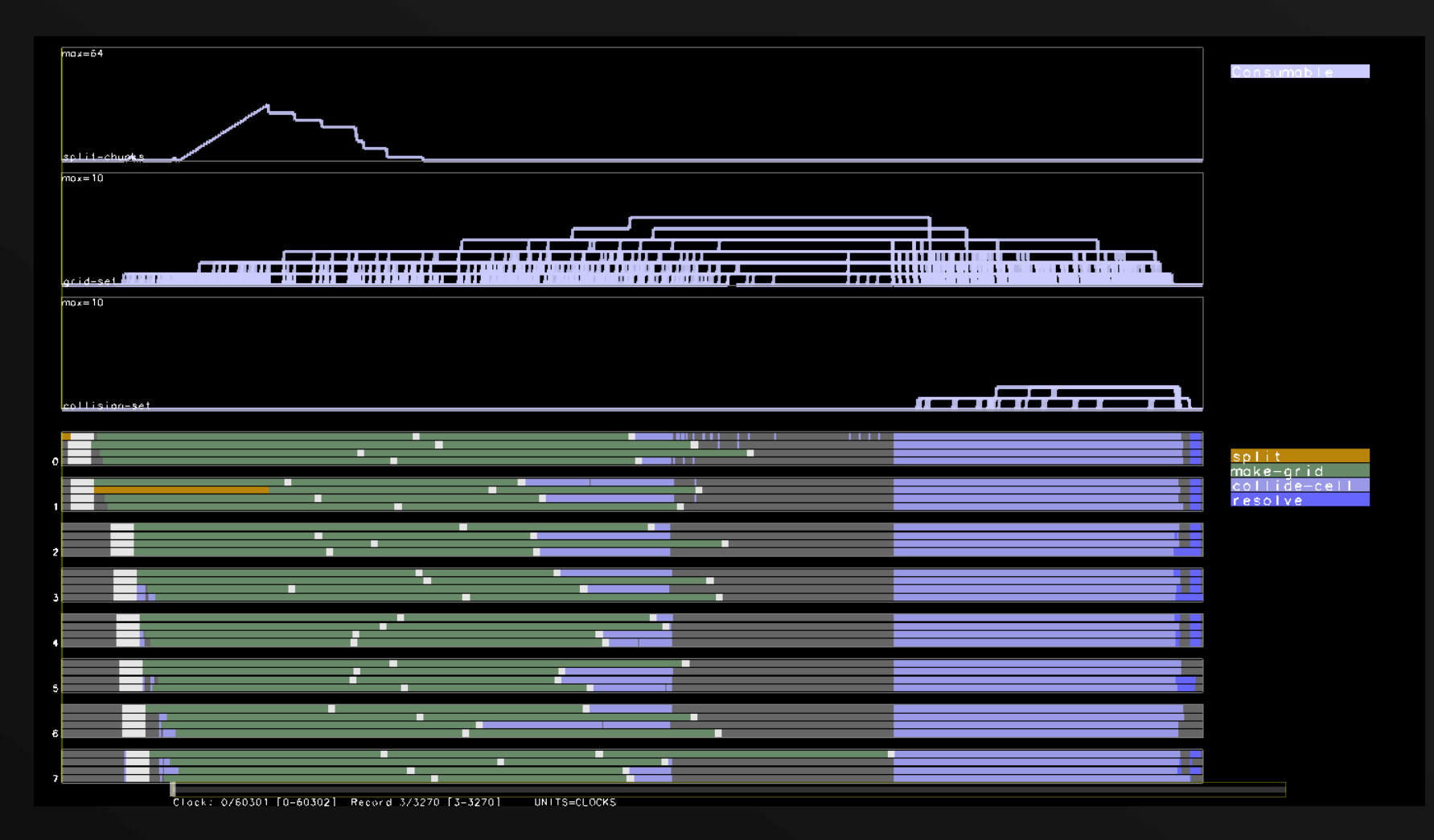

#### **Other People's Work**

- Improved sim: model ILP and caches
- Micropolygon rasterization, fixed functions

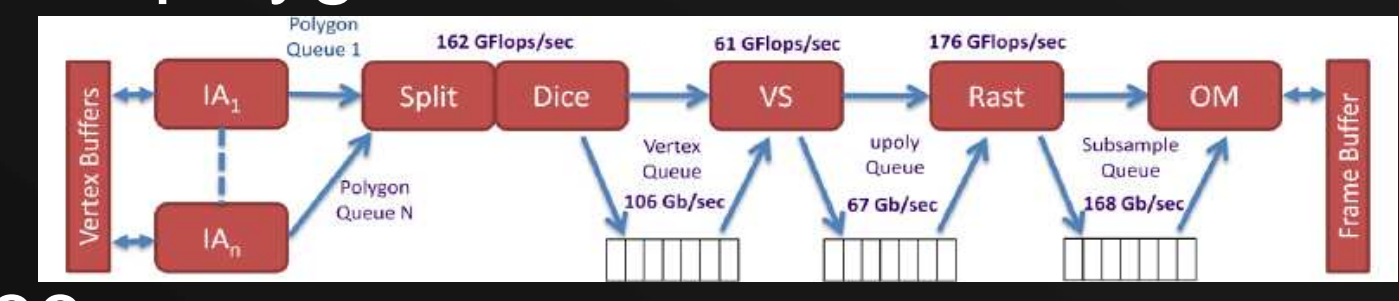

#### • x86 many-core:

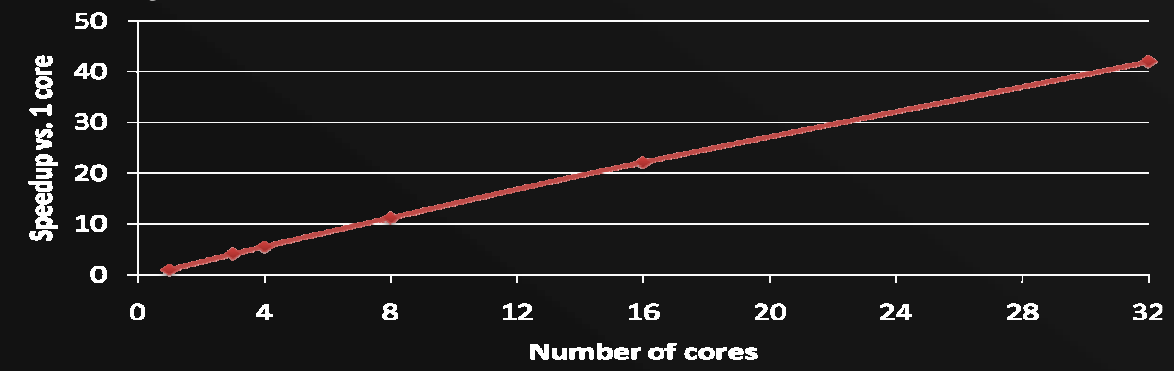

20

# Thank You

• Questions?

# Backup Slides

## Optimizations for Map-Reduce

- Aggressive shader instancing
- Per-subqueue push coalescing
- Per-core scoreboard

#### GRAMPS Map-Reduce Apps

Based on Phoenix map-reduce apps:

- Histogram: Quantize input image into 256 buckets
- Linear Regression: For a set of (x,y) pairs, compute average x,  $x^2$ , y,  $y^2$ , and xy
- PCA: For a matrix M, compute the mean of each row and the covariance of all pairs of rows

#### Histogram 512x512

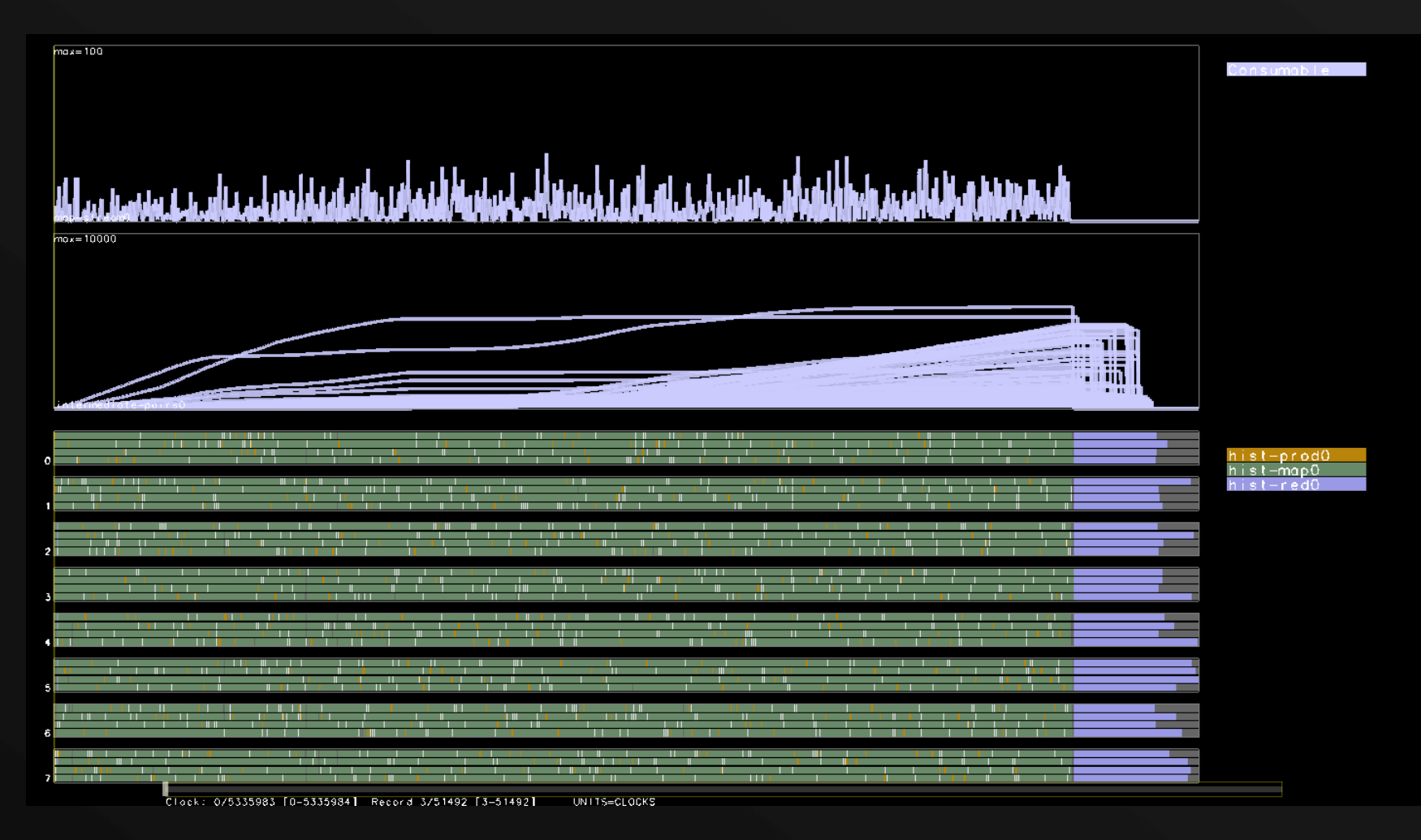

# Histogram 512x512 (Combine)

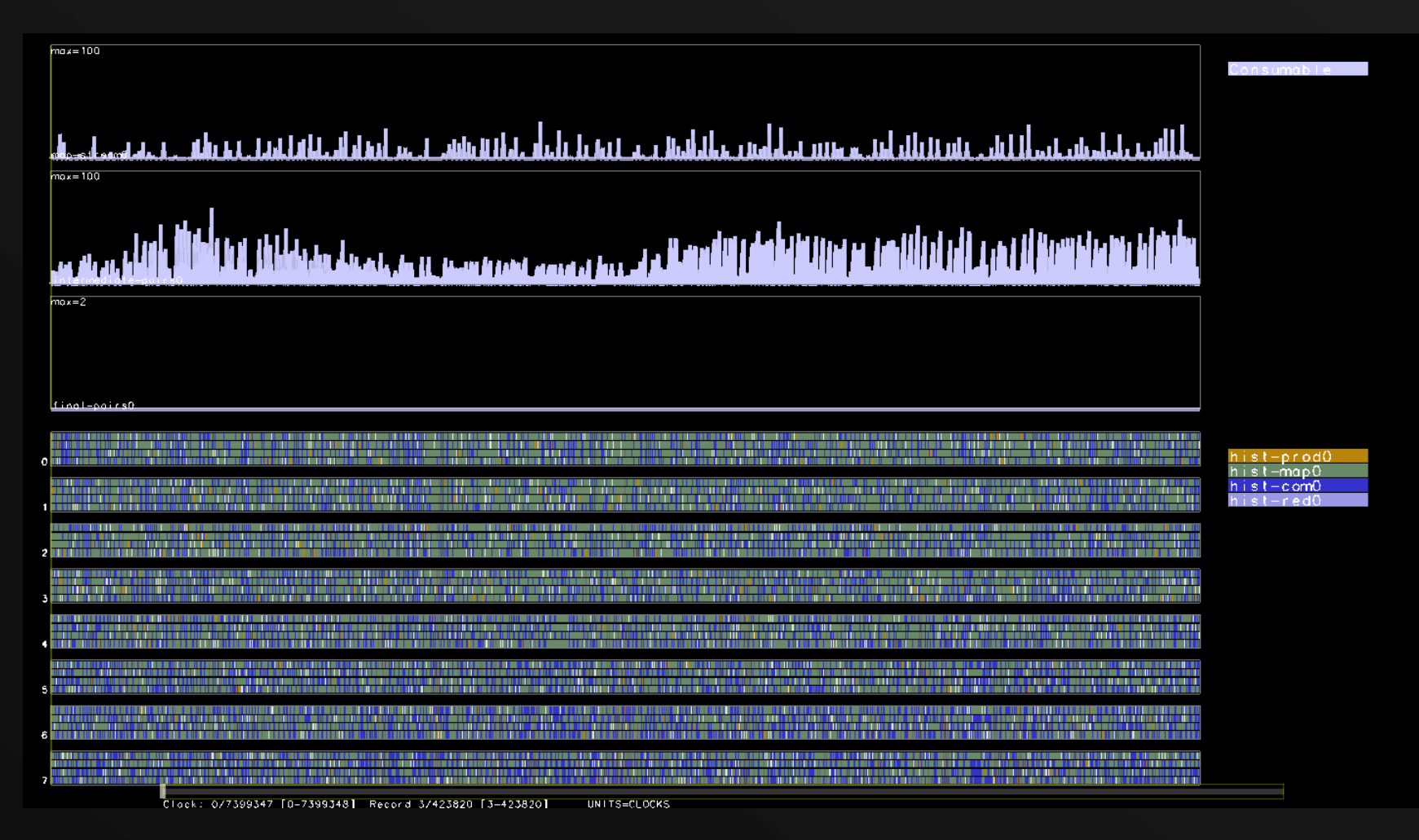

# Histogram 512x512 (GPU)

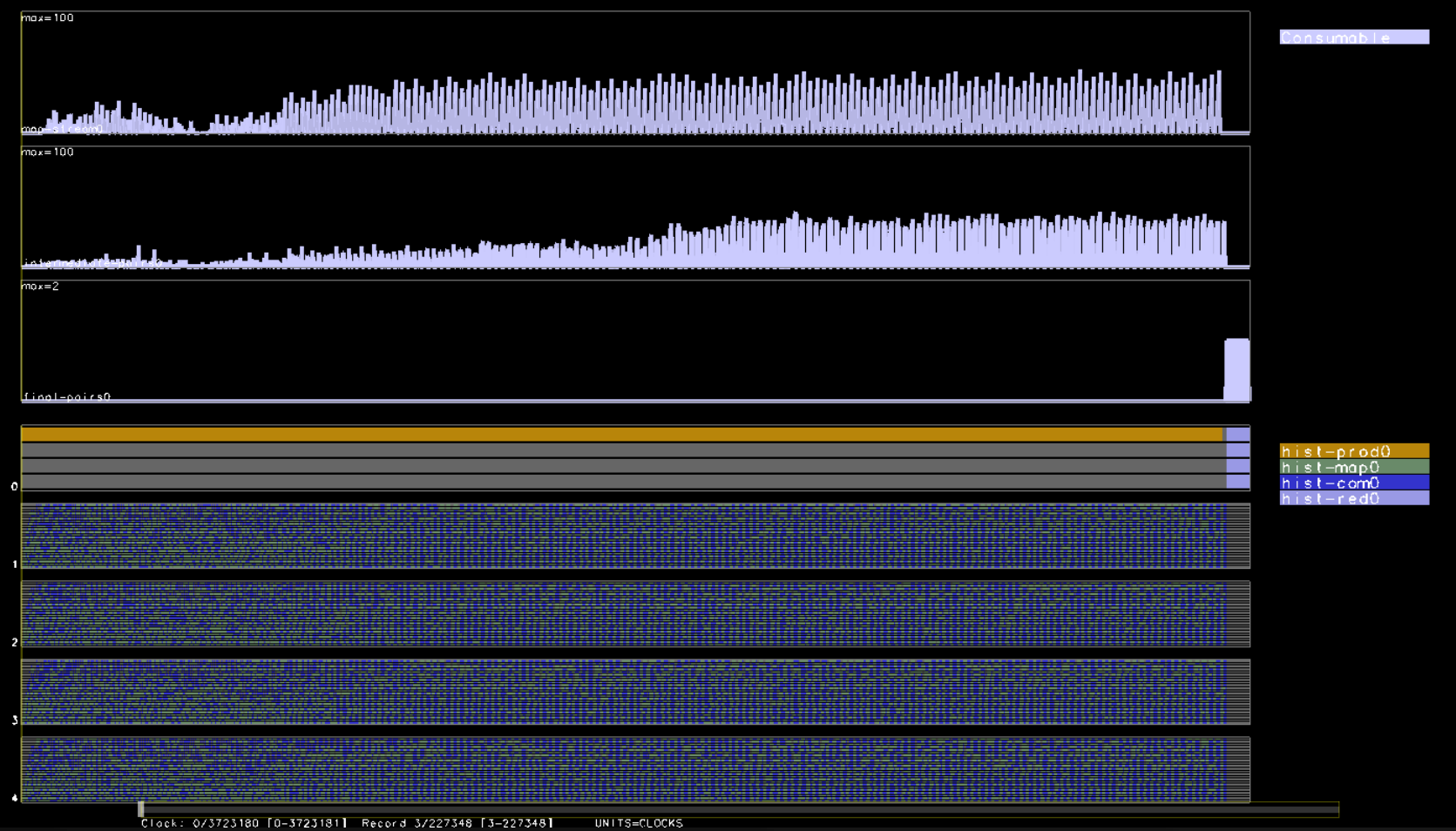

# Linear Regression 32768

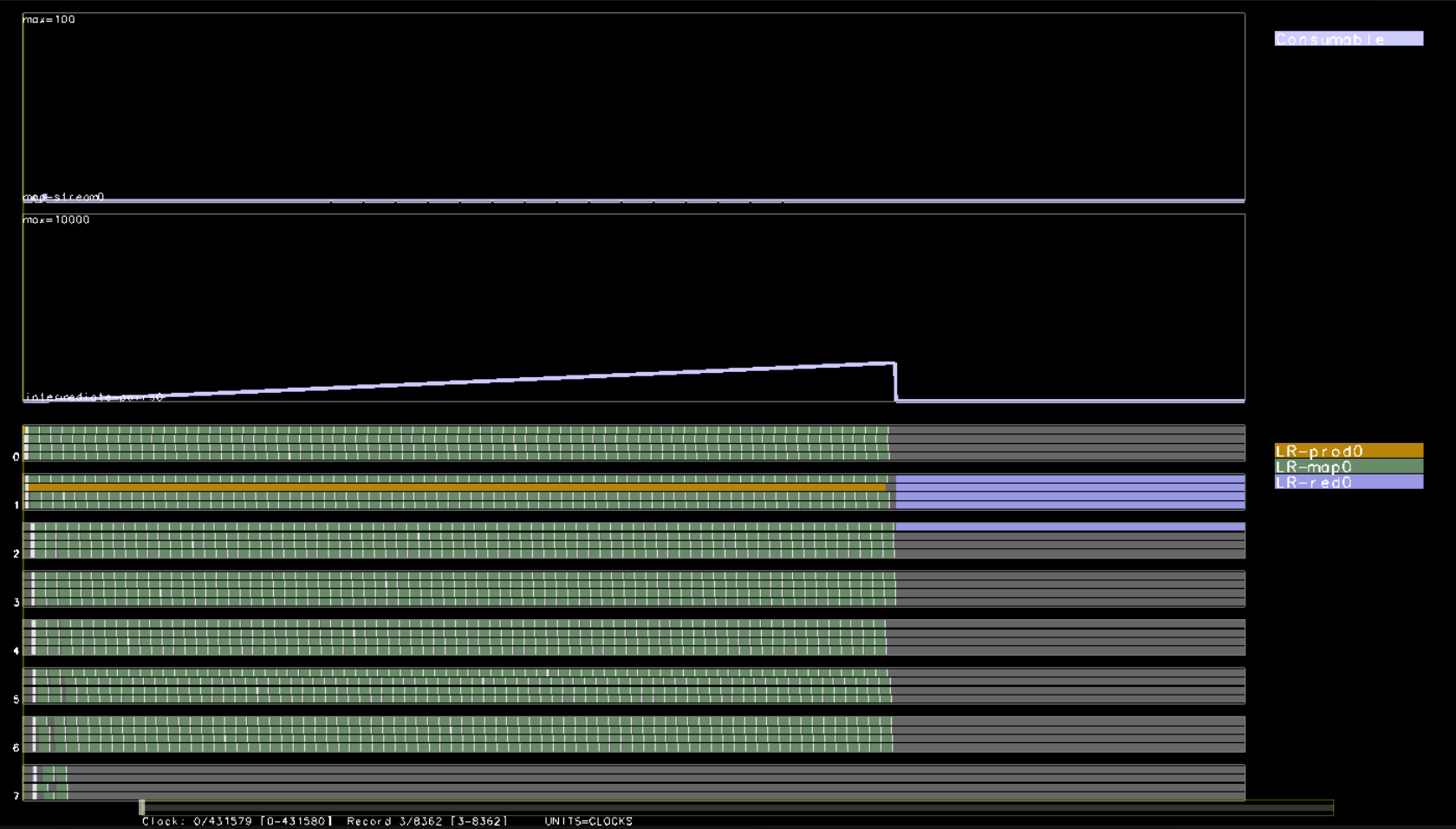

# PCA 128x128 (CPU)

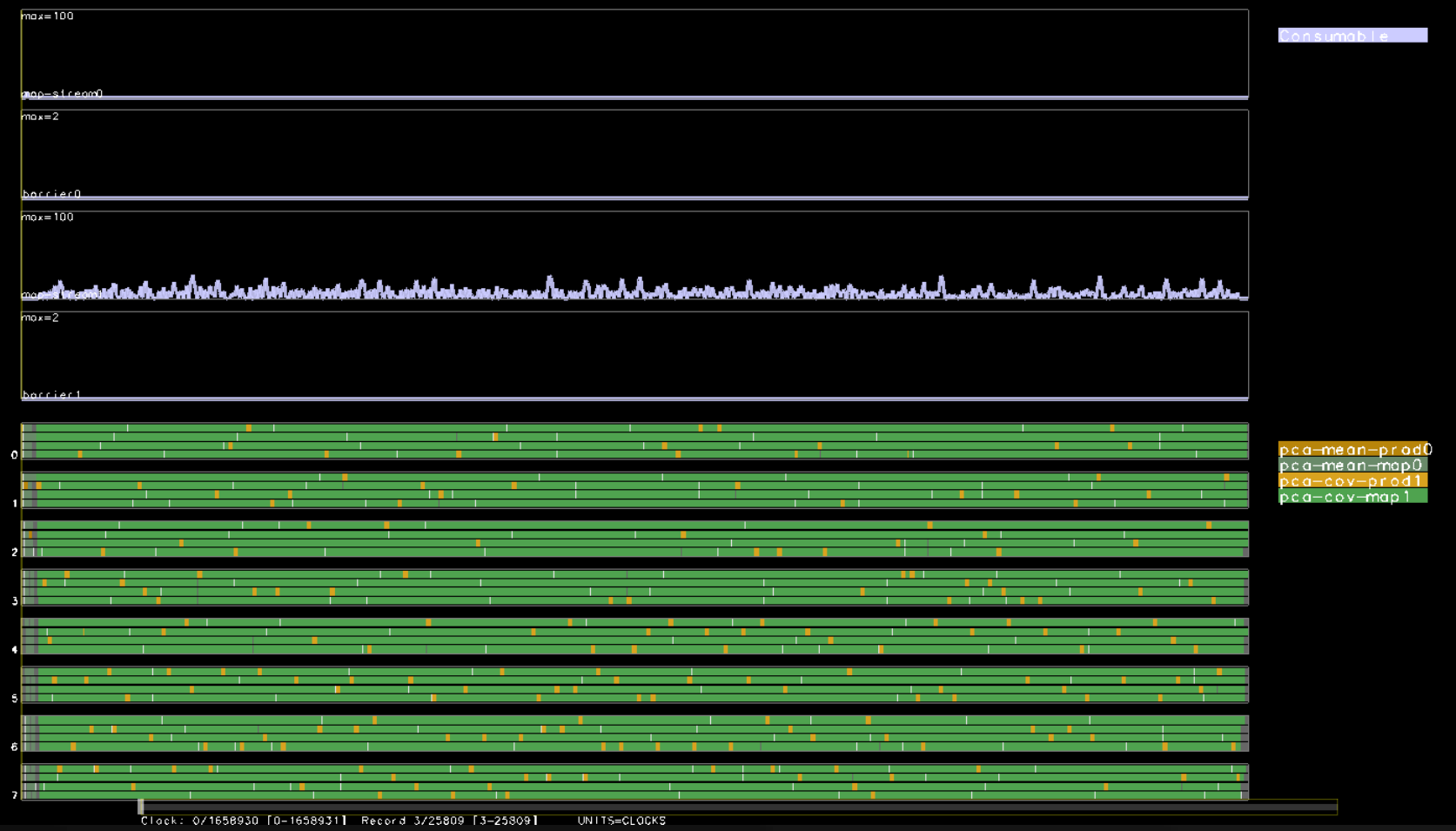

#### Sphere Physics

#### A (simplified) proxy for rigid body physics:Generate N spheres, initial velocitywhile(true) {

- Find all pairs of intersecting spheres
- Compute ∆v to resolve collision (conserve energy, momentum)

}

• Compute updated result velocity and position

## Future Work

- Tuning:
	- Push, combine coalesce efficiency
	- Map-Reduce chunk sizes for split, reduce
- Extensions to enable more shader usage in Sphere Physics?
- Flesh out how/where to apply application enhancements, optimizations